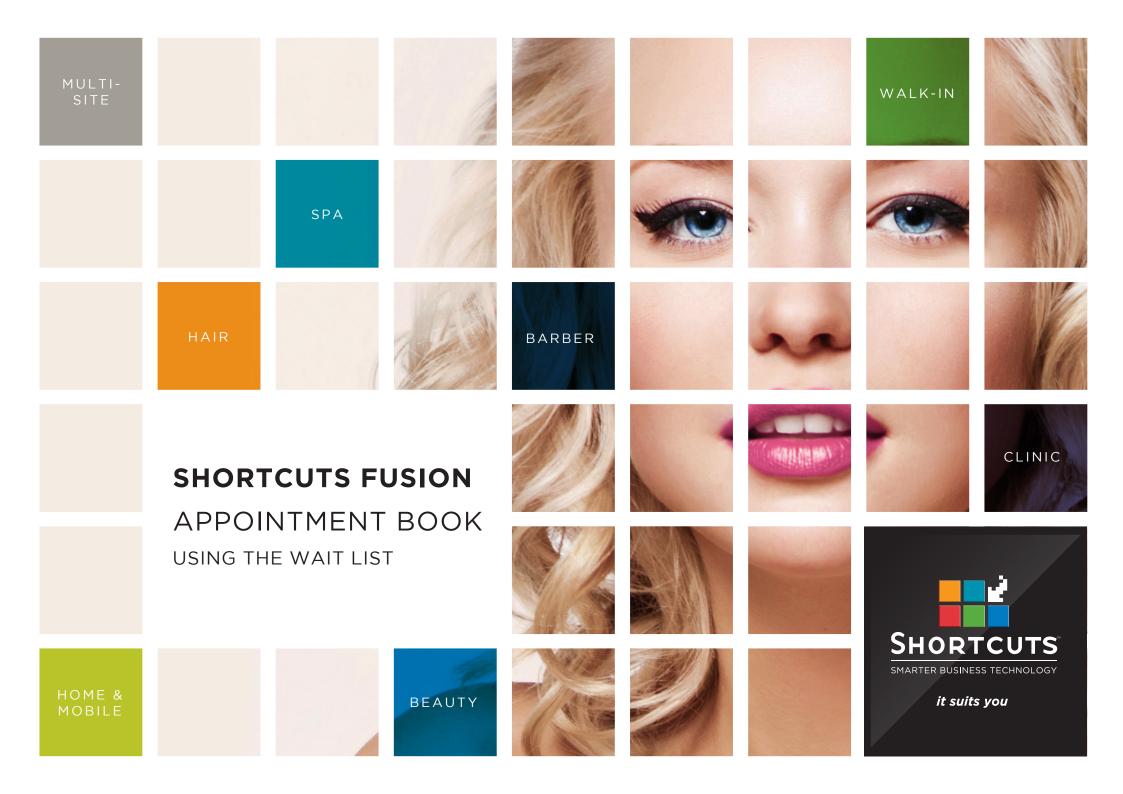

### Last updated 12 October 2016

By Erin Lewis

Product: Shortcuts Fusion

Software version no: 8.0.16.1

Document version no: 1.0

Country: Australia

## CONTENTS

| ADDING A CL | LIENT TO THE | WAIT LIST | ······································ | 1 |
|-------------|--------------|-----------|----------------------------------------|---|
|-------------|--------------|-----------|----------------------------------------|---|

SCHEDULING A WAITLISTED APPOINTMENT......7

### **ABOUT THIS DOCUMENT**

The wait list helps you manage booking requests when you have a busy Appointment Book.

Rather than trying to keep track of waiting clients on paper, this time-saving feature lets you enter a client's name against the time slots that suit them. You can specify which services they want, as well as their preferred employees.

If an appointment gets cancelled at a time that suits a client on your wait list, you'll receive a notification on the Appointment Book. This means your Appointment Book stays full, and more clients get their ideal appointment time.

# ADDING A CLIENT TO THE WAIT LIST

Click on the **main** menu.

2 Click on the **appointments** icon.

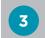

Click on the appointment assistant button.

| Mon, 14 Mar  | Anna                                 | James                   | Lucy                           | Chris                                      | Katie   | SHORTCUTS                             |
|--------------|--------------------------------------|-------------------------|--------------------------------|--------------------------------------------|---------|---------------------------------------|
| 9:00 AM      |                                      | Amber                   | Off                            | Jessica                                    | RDO     | 🧪 9:07 AM                             |
| 15           |                                      | Ashton<br>Bridal Makeup | Off                            | Davies<br>Full Leg IPL                     | RDO     | 🥨 Mon, 14 Mar '1                      |
| 30           |                                      | 0422 111 868            | Off                            | Full Leg IPL                               | RDO     |                                       |
| 45           |                                      |                         | Off                            |                                            |         | Main 🗧                                |
| 10:00 AM     | Meeting                              |                         | Off                            |                                            | RDO     |                                       |
| 15           |                                      |                         | Off                            | Derrick Barker                             | * RDO   |                                       |
| 30           |                                      | Vanessa Anderson        | Off                            |                                            | RDO     | 2                                     |
| 45           |                                      |                         | Off                            | Patricia                                   | RDO     | Appointments                          |
| 11:00 AM     |                                      |                         | Off                            | Lawson<br>Airbrush                         | RDO     | . 🗂                                   |
| 15           |                                      | Rebecca Love            | Off                            | 0444 111 404                               | RDO     |                                       |
| 30           | Rachel Walters                       | Cleansing Facial        | Off                            |                                            | RDO     | · · · · · · · · · · · · · · · · · · · |
| 45           | Body Scrub                           |                         | Off                            |                                            |         | Arrivals                              |
| 12:00 PM     |                                      |                         | Off                            |                                            | RDO     |                                       |
| 15           |                                      | Quinta Davies           | Off                            | Bianca Lopez                               | RDO RDO |                                       |
| 30           | Lee<br>Blowdry                       |                         | Off                            | Ladies Style Cut                           | RDO     | Walkin Manager                        |
| 45           | Blowdry                              |                         | Off                            | Joanna                                     | * RDO   | _                                     |
| 1:00 PM      |                                      | Off                     |                                | Fitzroy                                    | RDO     |                                       |
| 15           | Lunch                                | Off                     | Cameron Porter                 |                                            | RDO     |                                       |
| 30           |                                      | Off                     | Cameron Porter                 | <b>1</b>                                   |         | Point Of Sale                         |
| 45           |                                      | Off                     |                                |                                            |         |                                       |
| 2:00 PM      |                                      | Off                     |                                |                                            | RDO     | <mark>. 🕰</mark> 1                    |
| 15           |                                      | Off                     |                                | Lunch                                      | RDO     | Clients                               |
| 30           |                                      | Off                     |                                |                                            |         |                                       |
| 45           | Giselle                              | Off                     | Daniel Ross                    |                                            |         |                                       |
| 3:00 PM      | Sims                                 | Off                     |                                |                                            |         |                                       |
| 15           | Full Head Highlights<br>0433 535 353 | Off                     |                                |                                            |         | Performance                           |
| 30           |                                      | Off                     | Andrea Collins                 | 11 (I) (I) (I) (I) (I) (I) (I) (I) (I) (I) | RDO     | <b>5</b> 0                            |
| 45           |                                      | Off                     |                                | Rachael Clarke                             | RDO     | <u> </u>                              |
| 4:00 PM      |                                      | Off                     |                                | 30 min Massage                             | RDO     | Exit                                  |
| 15           |                                      | Off                     |                                |                                            |         | LAIC                                  |
| 30           | Giselle Sims                         | Off                     | Jason                          |                                            | RDO     |                                       |
| 45           |                                      | Off                     | Garland                        | Yasmin Green                               | RDO     |                                       |
| 5:00 PM      |                                      | Off                     | 60 min Massage<br>0499 888 000 | 1/4 Head Highlights                        | RDO     | Tools                                 |
| 15           | Eric Moore                           | Off                     |                                |                                            |         |                                       |
| 30           |                                      | Off                     |                                |                                            | RDO     | Stock                                 |
| 45           |                                      | Off                     |                                | Yasmin Green                               | RDO     | JUCK                                  |
|              |                                      | Mo                      | on, 14 Mar 2016                |                                            |         | Setup                                 |
| $\mathbf{X}$ | 9                                    | < Week < Day            | Today Day >                    | Week >                                     | Menu    | Anna<br>Owner<br>Log Off              |

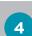

Click on the **clients** icon to open the client list.

|                        |           |          |          | N           | lew Appoi    | intment      |              |              |              |              |       |        |       |       | SHOR             |
|------------------------|-----------|----------|----------|-------------|--------------|--------------|--------------|--------------|--------------|--------------|-------|--------|-------|-------|------------------|
| Client not yet selecte | ed        |          |          |             |              |              |              |              |              |              |       |        |       |       | 9:0              |
|                        | ∧ Fro     | m        | То       | Sun         | Mon          | Tue          | Wed          | Thu          | Fri          | Sat          | Start | Finish |       |       | , inon, <u>-</u> |
| 4                      |           | Today    | Sun 12   | ! Jun       | $\checkmark$ | $\checkmark$ | $\checkmark$ | $\checkmark$ | $\checkmark$ | $\checkmark$ | Oper  | ı ·    | Close | •     | Main             |
|                        | -         |          |          |             |              |              |              |              |              |              |       |        |       |       |                  |
| Clients                |           |          |          |             |              |              |              |              |              |              |       |        |       |       | Appointme        |
|                        |           |          |          |             |              |              |              |              |              |              |       |        |       |       |                  |
|                        |           |          |          |             |              |              |              |              |              |              |       |        |       |       | Arrival          |
|                        | ^ Service |          |          | Tag E       | mployee      |              | Resou        | rce          |              |              |       |        |       |       |                  |
|                        |           |          |          |             |              |              |              |              |              |              |       |        |       |       |                  |
|                        |           |          |          |             |              |              |              |              |              |              |       |        |       |       | Walkin Mar       |
| Services               |           |          |          |             |              |              |              |              |              |              |       |        |       |       |                  |
|                        |           |          |          |             |              |              |              |              |              |              |       |        |       |       | Point Of S       |
|                        |           |          |          |             |              |              |              |              |              |              |       |        |       |       | 2                |
|                        |           |          |          |             |              |              |              |              |              |              |       |        |       |       | Clients          |
|                        |           |          |          |             |              |              |              |              |              |              |       |        |       |       |                  |
|                        |           |          |          |             |              |              |              |              |              |              |       |        |       |       |                  |
|                        |           |          |          |             |              |              |              |              |              |              |       |        |       |       | Performa         |
|                        |           |          |          |             |              |              |              |              |              |              |       |        |       |       | <u></u>          |
|                        |           |          |          |             |              |              |              |              |              |              |       |        |       |       | Exit             |
|                        |           |          |          |             |              |              |              |              |              |              |       |        |       |       |                  |
|                        |           |          |          |             |              |              |              |              |              |              |       |        |       |       | Tools            |
|                        |           |          |          |             |              |              |              |              |              |              |       |        |       |       |                  |
| rting Times            |           | ^ Min Er | nployees | Min Duratio | on           |              |              |              |              |              |       |        |       |       | Stock            |
|                        |           |          |          |             |              |              |              |              |              |              |       |        |       |       | Setup            |
|                        |           |          |          |             |              |              |              |              |              |              |       |        |       |       |                  |
|                        |           |          |          |             |              |              |              | earch        |              | Waitlist     |       | Book   |       | ancel | Anna Ouror       |

| _      |
|--------|
|        |
|        |
| 5      |
| $\sim$ |
|        |

6

Select the relevant client.

| elect Client                          |                                                                                                    |            |         | SHOR                               |
|---------------------------------------|----------------------------------------------------------------------------------------------------|------------|---------|------------------------------------|
| Search For                            | Delete                                                                                                    | Sort By    |         | 9:04 9:04 9:04 Mon, 14             |
|                                       |                                                                                                    | First Name | -       | Main                               |
| Isabella Weeks<br>0411 666 989 (M) 5  | Chris is the preferred employee<br>Not a club member   No Programs.<br>9 Visits (0 No Shows, 0 Cancellations) |            |         |                                    |
| Isiah Wickham                         | \$102.17 average spend                                                                                        |            |         | Appointme                          |
| 0411 222 444 (M)                      | \$0.00 outstanding on account                                                                                 | Show Me    |         |                                    |
| Jackie Welsh<br>0488 222 111 (M)      |                                                                                                    | □ Inactive |         | Arrivals                           |
| James King                            | Outstanding Client Series                                                                                     |            |         |                                    |
| 0433 444 343 (M)                      |                                                                                                    |            |         | Walkin Man                         |
| Jamie Lee Beadman<br>0422 000 444 (M) |                                                                                                    |            |         | Point Of Sa                        |
| Jason Garland                         |                                                                                                    | New        | Quick   |                                    |
| 0499 888 000 (M)                      | No future appointments                                                                                        |            |         | <u>.</u>                           |
| Jeff Cooper                           |                                                                                                    |            |         | Clients                            |
| 0455 000 111 (M)                      |                                                                                                    |            |         |                                    |
| Jenna Wilson                          |                                                                                                    | CPC        | History | Performan                          |
| 0404 222 444 (M)                      |                                                                                                    |            | 0       | <u> </u>                           |
| Jerry Clark<br>0411 888 454 (M)       |                                                                                                    |            |         | Exit                               |
|                                       | Past Appointments<br>4 Mar 5:00 PM: Underarm IPL - Anna                                                       |            | V6_17   |                                    |
| Jessica Davies<br>0455 777 111 (M)    | 4 Mar 4:15 PM: Full Leg IPL - Anna                                                                            | Card       | Merge   |                                    |
| Jessie Walker                         | 29 Feb 11:00 AM: Full Head Highlights - Chris<br>18 Jan 4:30 PM: Botox - Lucy                                 |            |         | Tools                              |
| 0455 666 565 (M)                      | 13 Jan 11:45 AM: 60 min Massage - Anna                                                                        | 6          |         | Stock                              |
| Joanna Fitzroy                        | 13 Jan 11:15 AM: Body Scrub - Chris                                                                           |            |         |                                    |
| 0483 303 808 (M)                      | 7 Jan 4:00 PM: Up Do - James                                                                                  | Done       | Cancel  | Setup                              |
|                                       |                                                                                                    |            |         | Anna<br><sup>Owner</sup><br>Log Of |

SHORTCUTS Click on the cells in the 'from' and 'to' columns to 9:09 AM Isabella Weeks 0411 666 989 (M) 7 8 9 Mon, 14 Mar '16 specify the date range you would like to search for 2 9:00 AM 11:00 AM N/A N/A N/A N/A N/A Today Today N/A appointment times. Α Clients Tick the days of the Arrivals week within the date range when the client is ^ Service 10 Use the 'start' and 'finish' drop-down menus to Services select the time range you would like to search for appointment times. You can click on the green plus sign to create another set of search criteria. This is helpful for clients who may have different available timeslots for different days. Click **services** to open the Starting Times Min Employees service selection screen. Anna Owner Log Off Cancel Search Waitlist Book

7

8

9

Α

10

available.

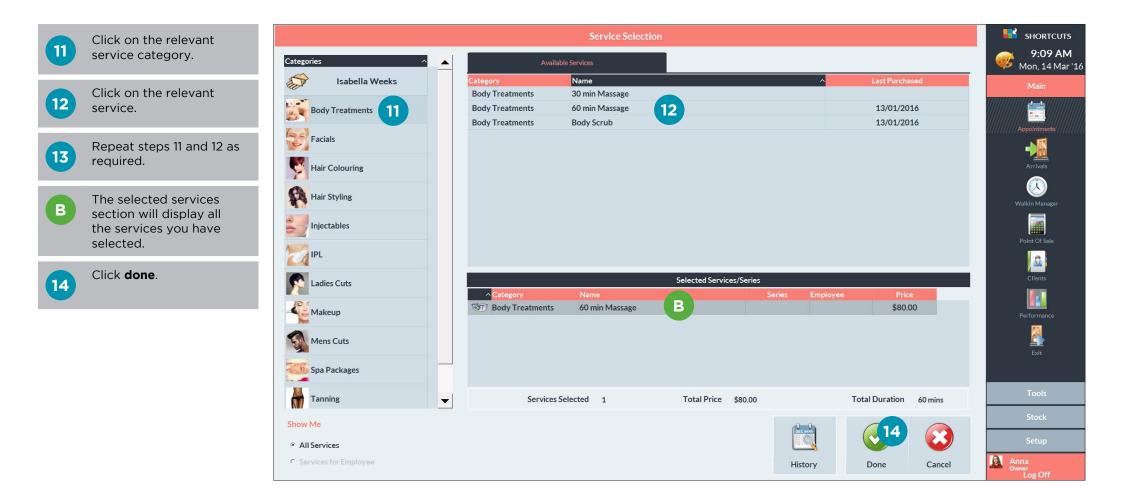

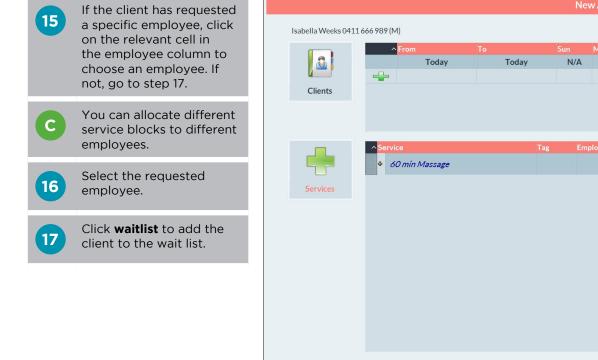

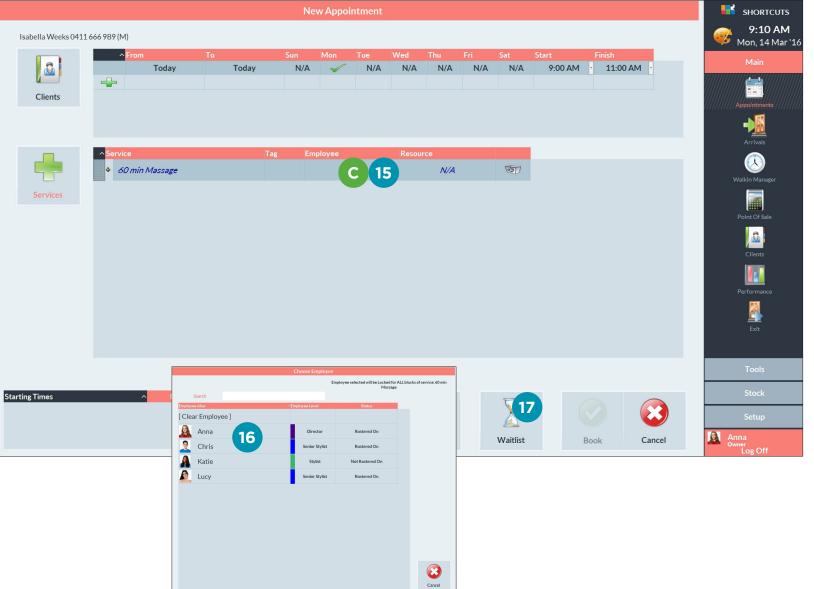

## SCHEDULING A WAITLISTED APPOINTMENT

A notification will appear in the bottom left corner of the Appointment Book when a waitlisted appointment becomes bookable.

1

Α

Click on the hourglass icon to open the wait list menu.

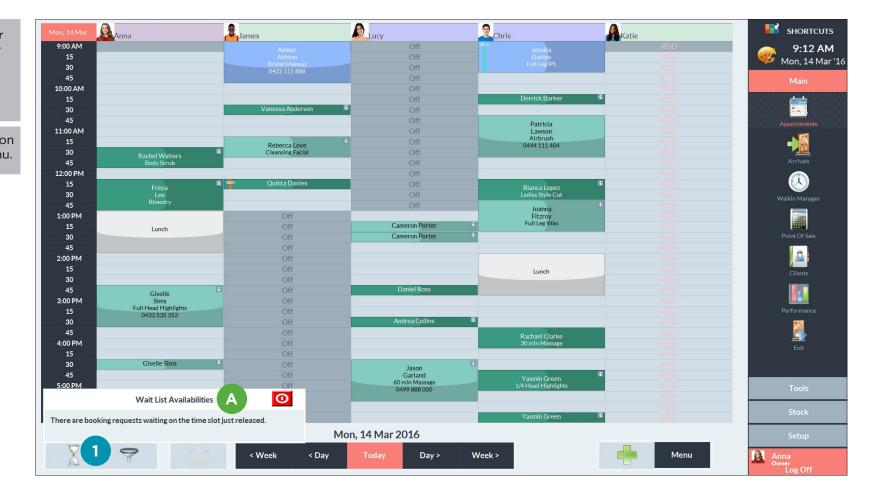

B

The wait list menu has two options:

The first option will display a list of clients waiting for a timeslot on the selected day.

All bookable requests will display a list of bookable clients.

2

Click on **all bookable** requests.

| Mon, 14 Mar    | Anna                         | James                            | Lucy             | Chris                               | Katie   | <b>SHORTCUTS</b>                    |
|----------------|------------------------------|----------------------------------|------------------|-------------------------------------|---------|-------------------------------------|
| 9:00 AM        |                              | Amber                            | Off              |                                     | RDO     | 🥟 9:13 AM                           |
| 15             |                              | Amber<br>Ashton                  | Off              | Davies<br>Full Leg IPL              | RDO     | 🥨 Mon, 14 Mar '16                   |
| 30             |                              | Bridal Makeup<br>0422 111 888    | Off              | Full Leg IPL                        | RDO     |                                     |
| 45             |                              |                                  | Off              |                                     |         | Main                                |
| 10:00 AM       |                              |                                  | Off              |                                     | RDO     | *****                               |
| 15             |                              |                                  | Off              | Derrick Barker                      | RDO     |                                     |
| 30             |                              | Vanessa Anderson                 | Off              |                                     | RDO     |                                     |
| 45             |                              |                                  | Off              | Patricia                            | RDO     | Appointments                        |
| 11:00 AM       |                              |                                  | Off              | Lawson<br>Airbrush                  | RDO     |                                     |
| 15             |                              | Rebecca Love<br>Cleansing Facial | Off Off          | 0444 111 404                        | RDO     |                                     |
| 30<br>45       | Rachel Walters<br>Body Scrub | Cleansing Facial                 | Off Off          |                                     | RDO     | Arrivals                            |
| 45<br>12:00 PM | Body Scrub                   |                                  | Off              |                                     |         |                                     |
| 12:00 PM       |                              | i Wi Quinta Davies               | Off              |                                     | RDO     |                                     |
| 30             | Freya<br>Lee                 |                                  | Off              | Bianca Lopez<br>Ladies Style Cut    | RDO     |                                     |
| 45             | Blowdry                      |                                  | Off              |                                     | RDO     | Walkin Manager                      |
| 1:00 PM        |                              | Off                              | 011              | Joanna<br>Fitzroy                   | RDO     |                                     |
| 15             | Lunch                        | Off                              | Cameron Porter   | Full Leg Wax                        | RDO     |                                     |
| 30             | Editeri                      | Off                              | Cameron Porter   | 1                                   | RDO     | Point Of Sale                       |
| 45             |                              | Off                              |                  |                                     |         |                                     |
| 2:00 PM        |                              | Off                              |                  |                                     |         |                                     |
| 15             |                              | Off                              |                  | Lunch                               |         | Clients                             |
| 30             |                              | Off                              |                  |                                     | RDO     |                                     |
| 45             | Giselle                      | Off Off                          | Daniel Ross      |                                     |         |                                     |
| 3:00 PM        | Sims<br>Full Head Highlights | Off                              |                  |                                     |         |                                     |
| 15             | 0433 535 353                 | Off                              |                  | _                                   |         | Performance                         |
| 30             |                              | Off                              | Andrea Collins   |                                     | RDO     | <b>1</b>                            |
| 45             |                              | Off                              |                  | Rachael Clarke                      | RDO     | <u> </u>                            |
|                | NAV 2112 1 NA                |                                  |                  | 30 min Massage                      | RDO     | Exit                                |
|                | Wait List Menu               | B                                |                  | 3                                   |         |                                     |
|                |                              |                                  | Jason<br>Garland |                                     | RDO     |                                     |
|                |                              |                                  | 60 min Massage   | Yasmin Green<br>1/4 Head Highlights | RDO NDO |                                     |
| All r          | equests for Mon 14 Mar 2016  |                                  | 0499 888 000     | 1/4 Head Highlights                 | RDO     | Tools                               |
|                |                              |                                  |                  |                                     |         |                                     |
|                | oookable requests 2          |                                  |                  | Yasmin Green                        | RDO     | Stock                               |
|                |                              | M                                | on, 14 Mar 2016  |                                     |         | Setup                               |
| $\nabla$       | 0                            |                                  |                  |                                     |         |                                     |
| $\Delta$       | 9                            | < Week < Day                     | Today Day >      | Week >                              | Menu    | Anna<br><sup>Owner</sup><br>Log Off |

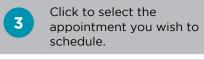

4

Click schedule.

| _               |                 | Wait Li                | st                                                     |                       |         | SHORTCUTS<br>9:13 AM<br>Mon, 14 Mar '16 |
|-----------------|-----------------|------------------------|--------------------------------------------------------|-----------------------|---------|-----------------------------------------|
| Criteria        |                 |                        |                                                        |                       |         | Main                                    |
| All Clie        | ents            |                        | Employee                                               | <ali></ali>           | •       |                                         |
| Client          |                 |                        | <ul> <li>Show by date</li> <li>Show history</li> </ul> | Today                 | ▶ Range |                                         |
|                 |                 |                        |                                                        |                       |         | Arrivals                                |
| Client          | Services        | Date Time Criteria     |                                                        | ^ <mark>Status</mark> | Booked  |                                         |
| Weeks, Isabella | 60 min Massage  | Mon (9:00 AM-11:00 AM) | 3                                                      | Bookable              |         | Walkin Manager                          |
|                 |                 |                        |                                                        |                       |         | Point Of Sale                           |
|                 |                 |                        |                                                        |                       |         | Clients                                 |
|                 |                 |                        |                                                        |                       |         | Performance                             |
|                 |                 |                        |                                                        |                       |         | <u> </u>                                |
|                 |                 |                        |                                                        |                       |         | Exit                                    |
| Selected Client | Weeks, Isabella |                        | 0411 666 989 (M)                                       |                       |         | Tools                                   |
| 0.0             |                 |                        |                                                        | ₹4 ि                  |         | Stock                                   |
|                 |                 |                        | 2                                                      |                       |         | Setup                                   |
| Search          |                 |                        | Details                                                | Schedule Card         | Done    | Anna<br><sup>Owner</sup><br>Log Off     |

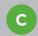

A list of suitable dates and timeslots will be displayed.

5 Click on a time range to view the available timeslots within the range.

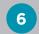

Click on the desired appointment time.

|                                                        |                                   | Appointme    | ent Change fo | r WaitList |         |     |                     |         |            | -        | 📑 SHORTCU                           |
|--------------------------------------------------------|-----------------------------------|--------------|---------------|------------|---------|-----|---------------------|---------|------------|----------|-------------------------------------|
| Isabella Weeks 0411 666 989 (M)                        |                                   |              |               |            |         |     |                     |         |            |          | <b>9:14 A</b><br>Mon, 14 M          |
| ^ From                                                 | То                                | Sun          | Mon Tue       | Wed        | Thu     | Fri | Sat                 | Start   | Finish     |          |                                     |
| 2                                                      | Today                             | Today N/A    | 🖌 N           | /A N/A     | N/A     | N/A | N/A                 | 9:00 AM | · 11:00 AM | •        | Main                                |
| 4                                                      |                                   |              |               |            |         |     |                     |         |            |          |                                     |
| Clients                                                |                                   |              |               |            |         |     |                     |         |            |          | Appointments                        |
|                                                        |                                   |              |               |            |         |     |                     |         |            |          |                                     |
|                                                        |                                   |              |               |            |         |     |                     |         |            |          | Arrivals                            |
| ^ Service                                              |                                   | Tag Em       | oloyee        | Reso       | urce    |     |                     |         |            |          |                                     |
| ⊕ 60 min                                               | Massage                           |              |               |            |         |     |                     |         |            |          | $\odot$                             |
|                                                        |                                   |              |               |            |         |     |                     |         |            |          | Walkin Manager                      |
| Services                                               |                                   |              |               |            |         |     |                     |         |            | _        |                                     |
| efer Minimum Duration                                  |                                   |              |               | •          |         |     |                     |         |            |          |                                     |
| arting Times                                           | <ul> <li>Min Employees</li> </ul> | Min Duration |               |            | e Dates |     |                     |         |            |          | 2                                   |
| Today                                                  | with Employees                    | Min Duration |               | Tod        | 12      |     |                     |         |            |          | Clients                             |
|                                                        |                                   |              | С             |            |         |     |                     |         |            |          |                                     |
| <ul> <li>9:15 AM - 9:45 AM</li> <li>9:15 AM</li> </ul> | 1                                 | 60 mins      |               |            |         |     |                     |         |            |          | Performance                         |
| • 9:15 AM<br>• 9:30 AM                                 | 1                                 | 60 mins      |               |            |         |     |                     |         |            |          | <b>M</b>                            |
| • 9:45 AM                                              | 1                                 | 60 mins      |               |            |         |     |                     |         |            |          | <u> </u>                            |
| • 10:00 AM - 10:00 AM                                  |                                   |              |               |            |         |     |                     |         |            |          |                                     |
|                                                        |                                   |              |               |            |         |     |                     |         |            |          |                                     |
|                                                        |                                   |              |               |            |         |     |                     |         |            |          |                                     |
|                                                        |                                   |              |               |            |         |     |                     |         |            |          | Stock                               |
|                                                        |                                   |              |               |            | 25      |     | $\overline{\nabla}$ |         |            |          | Stock                               |
|                                                        |                                   |              |               |            |         |     | $\triangle$         |         |            | <b>W</b> |                                     |
|                                                        |                                   |              |               |            |         |     |                     |         |            |          | Anna<br><sup>Owner</sup><br>Log Off |

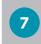

Click **book**. The appointment will then be added to the Appointment Book.

|           | ^ From           | То       |       | Sun     | Mon          | Tue | Wed    | Thu | Fri      | Sat        | Start   | Finish | 1         | 🥨 Mon,                      |
|-----------|------------------|----------|-------|---------|--------------|-----|--------|-----|----------|------------|---------|--------|-----------|-----------------------------|
|           | Today            |          | Today | N/A     | $\checkmark$ | N/A | N/A    | N/A | N/A      | N/A        | 9:00 AM | · 1:   | 1:00 AM · | Mai                         |
|           | <b></b>          |          |       |         |              |     |        |     |          |            |         |        |           | =                           |
| Clients   |                  |          |       |         |              |     |        |     |          |            |         |        |           | Appointr                    |
|           |                  |          |       |         |              |     |        |     |          |            |         |        |           |                             |
|           |                  |          |       |         |              |     |        |     |          |            |         |        |           | Arriv                       |
|           | ^ Service        |          | Tag   | Emp     | ployee       |     | Resour | ce  |          | Time       | Durati  | on     |           | (A                          |
|           | = 60 min Massage |          |       |         |              |     |        |     |          |            |         |        |           |                             |
| Services  | • 60 min Massage |          |       |         | Anna         |     |        | N/A |          | 9:15 AM    | 60 mii  | าร     |           | Walkin Ma                   |
| SCIVICOS  |                  |          |       |         |              |     |        |     |          |            |         |        |           |                             |
|           |                  |          |       |         |              |     |        |     |          |            |         |        |           |                             |
|           |                  |          |       |         |              |     |        |     |          |            |         |        |           | Point Of                    |
|           |                  |          |       |         |              |     |        |     |          |            |         |        |           | Point Of                    |
|           |                  |          |       |         |              |     |        |     |          |            |         |        |           |                             |
|           |                  |          |       |         |              |     |        |     |          |            |         |        |           |                             |
|           |                  |          |       |         |              |     |        |     |          |            |         |        |           |                             |
|           |                  |          |       |         |              |     |        |     |          |            |         |        |           | Clien<br>Perform<br>Perform |
|           |                  |          |       |         |              |     |        |     |          |            |         |        |           | Clien<br>Perform            |
|           |                  |          |       |         |              |     |        |     |          |            |         |        |           | Clien<br>Perform<br>Perform |
|           |                  |          |       |         |              |     |        |     |          |            |         |        |           | Clien<br>Perform            |
|           | Today            |          |       | 9:15 AM | - 10:15 Al   | M   |        |     | Duration | : 60 mins  |         |        |           | Clien<br>Perform            |
| ing Times |                  | nployees |       | 9:15 AM |              | M   |        |     | Duration | n: 60 mins |         |        |           | Clien<br>Perform<br>Exit    |

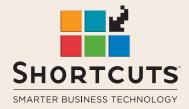

it suits you

#### AUSTRALIA AND ASIA

166 Knapp Street Fortitude Valley QLD 4006 Tel: +61 7 3834 3232

www.shortcuts.com.au

#### **UK AND EUROPE**

Dalton House Dane Road, Sale Cheshire M33 7AR Tel: +44 161 972 4900

#### www.shortcuts.co.uk

#### NORTH AMERICA

7711 Center Avenue Suite 650 Huntington Beach CA 92647 Tel: +1 714 622 6682

#### www.shortcuts.net

HAIR | BEAUTY | CLINIC | SPA | BARBER | WALKIN | SCHOOL | MULTI-SITE